## 令和5年度市町村等職員IT研修事業

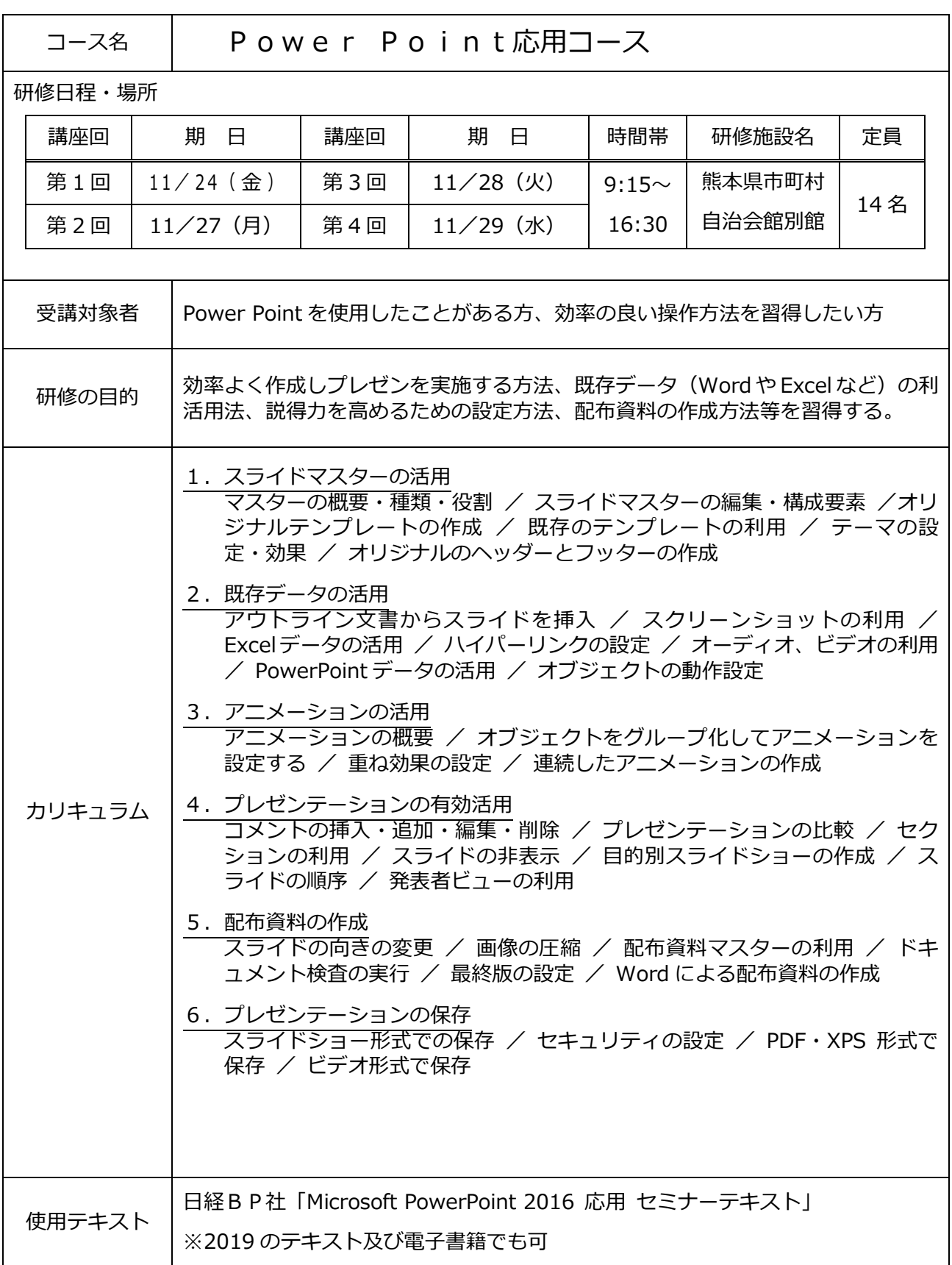